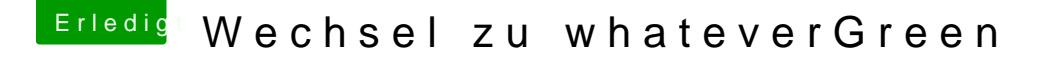

Beitrag von Harper Lewis vom 9. September 2018, 09:24

Seltsam, unter layout-id sollte <1c 00 00 00> (28) oder <0d 00 00 00> (13) scheint mir noch irgendwas dazwischen zu funken. Die Fake ID für iGF nicht, hat aber nix mit Audio zu tun.